# **How to Form a Firewise USA Community**

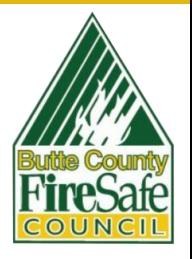

# **Step 1: Contact the Butte County Fire Safe Council (BCFSC)**

Set up a meeting to learn about the program in Butte County and see if you already have a neighbor working on the application.

Call **530-877-0984** or email **Laurendeterra@buttefiresafe.net** to get started.

## **Step 2: Work with the BCFSC to create your Firewise community boundary.**

Firewise communities must have at least 8 dwelling units. We recommend keeping communities to under 300 dwelling units, but the program allows communities up to 2,500 dwelling units. The BCFSC will provide you with a draft map.

# **Step 3: Create an account online in the Firewise USA Portal.**

#### **www.portal.firewise.org/user/login**

Reach out to neighbors within your boundary and find a few helpers to form your Firewise committee and join for the neighborhood walk. If no neighbors are interested yet, that's okay, continue on.

### **Step 4: Schedule a neighborhood risk assessment walk with the BCFSC.**

We will invite CAL FIRE and help fill out the risk assessment document. During this walk, we will determine the final dwelling unit count and come up with recommendations for your Action Plan.

**Step 5: Work with your Firewise committee and the BCFSC to draft a 3-year Action Plan, using the required Firewise template.**

#### **Step 6: Upload you map, risk assessment, action plan, and volunteer hours to the Portal.**

You can count all volunteer hours from your group from the past year.

### **Step 7: Share the news! Share your certification status with neighbors and your insurance companies to get the Firewise discount.**

**Ready to form a Firewise community? Contact us or learn more at** www.buttefiresafe.net 530-877-0984

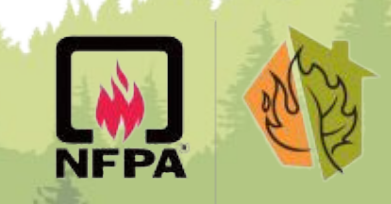

# **FIREWISE USA**